# **Wahrscheinlichkeitsrechnung**

## **Mehrstufiges Zufallsexperiment**

Ein Zufallsexperiment, das aus mehreren Teilexperimenten besteht, nennt man mehrstufiges Zufallsexperiment.

Jede Stufe des Zufallsexperiments wird in einer Zeile des zugehörigen Baumdiagramms dargestellt.

Je nach Anzahl der Stufen des Zufallsexperiments schreibt man die Ergebnisse als Paare  $(a_1; a_2)$  oder allgemein als n-Tupel  $(a_1; a_2; \ldots; a_n)$ .

Jedes n-Tupel stellt genau einen Pfad im Baumdiagramm vom Startpunkt bis zu einem Endpunkt dar.

An den Pfaden werden die Wahrscheinlichkeiten der Elementarereignisse der jeweiligen Stufe angetragen unter Berücksichtigung der vorangegangenen Stufen.

# **Die Pfadregeln**

1. Pfadregel

Die Summe der Wahrscheinlichkeiten aller von einem Knotenpunkt ausgehenden Pfade im Baumdiagramm ist 1.

Beispiel:

Aus einer Urne mit vier roten, drei blauen und einer schwarzen Kugel werden nacheinander zwei Kugeln gezogen

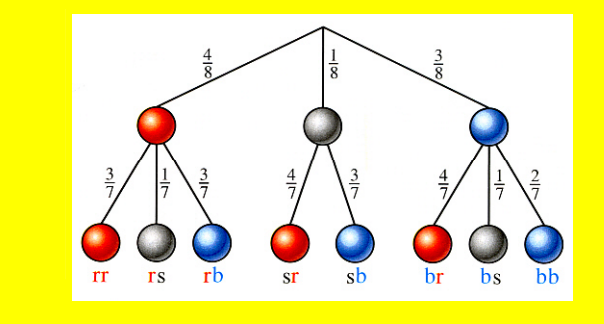

$$
\Omega = \{ (r ; r) ; (r ; s) ; (r ; b) ; (s ; r) ; (s ; b) ; (b ; r) ; (b ; r) ; (b ; s) ; (b ; b) \}
$$

Beim ersten Zug ist die Wahrscheinlichkeit  $P(r_1)$  eine rote Kugel zu ziehen gleich  $\frac{4}{8}$ , da vier der 8 Kugeln $^+$ rot sind.

Wenn im ersten Zug eine rote Kugel gezogen wurde ist die Wahrscheinlichkeit  $P(r_2)$  im zweiten Zug ebenfalls eine rote Kugel zu ziehen gleich  $\frac{3}{7}$ , da nur noch drei der verbliebenen sieben Kugeln rot sind.

1. Stufe:

$$
P(r_1) + P(s_1) + P(b_1) = \frac{4}{8} + \frac{1}{8} + \frac{3}{8} = 1
$$

2. Stufe (erste Kugel blau):

$$
P(r_2) + P(s_2) + P(b_2) = \frac{4}{7} + \frac{1}{7} + \frac{2}{7} = 1
$$

2. Stufe (erste Kugel schwarz):

$$
P(r_2) + P(b_2) = \frac{4}{7} + \frac{3}{7} = 1
$$

#### 2. Pfadregel:

Bei einem mehrstufigen Zufallsexperiment erhält man die **Wahrscheinlichkeit eines Elementarereignisses**, indem man die Wahrscheinlichkeiten längs des zugehörigen Pfades im Baumdiagramm multipliziert

#### Kurz: **Entlang eines Pfades werden die Wahrscheinlichkeiten multipliziert.**

3. Pfadregel

Bei einem mehrstufigen Zufallsexperiment erhält man die **Wahrscheinlichkeit eines Ereignisses**, indem man die Wahrscheinlichkeiten der Pfade addiert, die zu dem Ereignis führen.

### Kurz: **Wahrscheinlichkeiten verschiedener Pfade werden addiert.**

# **Simulation**

Die Nachahmung eines Zufallsexperiments durch ein anderes Zufallsexperiment mit gleichen Wahrscheinlichkeiten bezeichnet man als Simulation.

Die relative Häufigkeit des Eintretens eines Ereignisses wird als Schätzwert für seine Wahrscheinlichkeit verwendet.

Wahrscheinlichkeit, dass zwei rote Kugeln gezogen werden.

$$
P((r;r)) = P(r_1) \cdot P(r_2) = \frac{4}{8} \cdot \frac{3}{7} = \frac{12}{56} = \frac{3}{14}
$$

Wahrscheinlichkeit, dass erst eine schwarze und dann eine rote Kugel gezogen wird.

$$
P((s;b)) = P(s1) \cdot P(b2) = \frac{1}{8} \cdot \frac{3}{7} = \frac{3}{56}
$$

Wahrscheinlichkeit, dass mindestens eine blaue Kugel gezogen wird.

$$
P(
$$
, mind. einmal blau") =  
= P((r;b)) + P((s;b)) + P((b;r)) + P((b;s))  
+ P((b;b))  
=  $\frac{12}{56} + \frac{3}{56} + \frac{12}{56} + \frac{3}{56} + \frac{6}{56}$   
=  $\frac{36}{56} = \frac{9}{14}$ 

#### Beispiel: Zonk bzw. Ziegenproblem

In einer Spielshow soll sich ein Kandidat für eines von drei Toren entscheiden. Hinter einem Tor ist der Hauptgewinn, hinter den anderen beiden sitzt der Zonk (Niete). Nachdem sich der Kandidat für ein Tor ent-schieden hat, wird eines der beiden anderen Tore, hinter dem ein Zonk sitzt geöffnet. Ist es nun sinnvoll für den Kandidaten sein gewähltes Tor gegen das andere Tor zu tauschen?

Die Show kann beispielsweise mit drei Spielkarten (zwei gleiche  $\rightarrow$  Zonk und einer weiteren  $\rightarrow$  Gewinn) simuliert werden. Anhand einer Häufigkeitsverteilung (Gewinn oder Niete bei Wechsel) kann ein Schätzwert für die Gewinnchance (Wahrscheinlichkeit) beim Wechsel ermittelt werden.

Anbei: Die Gewinnchance, wenn der Kandidat wechselt, ist doppelt so hoch, wie wenn er bei seiner ersten Wahl bleibt